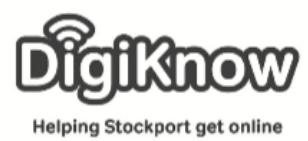

## **Introduction to internet safety**

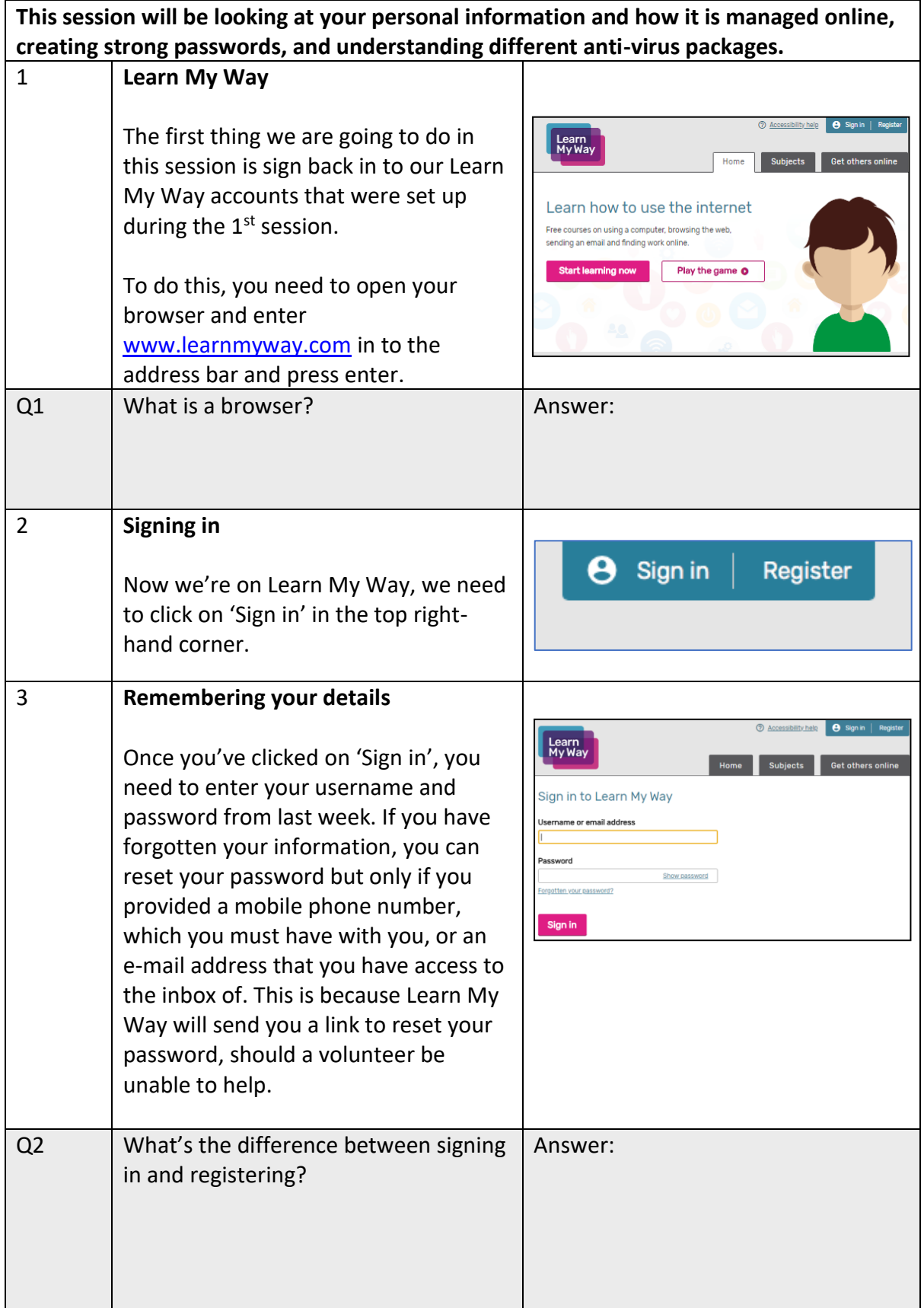

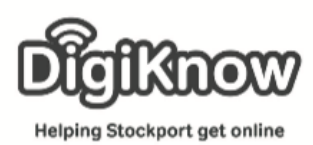

## **Stockport Digital Inclusion Movement Session 2 – Introduction To Safety**

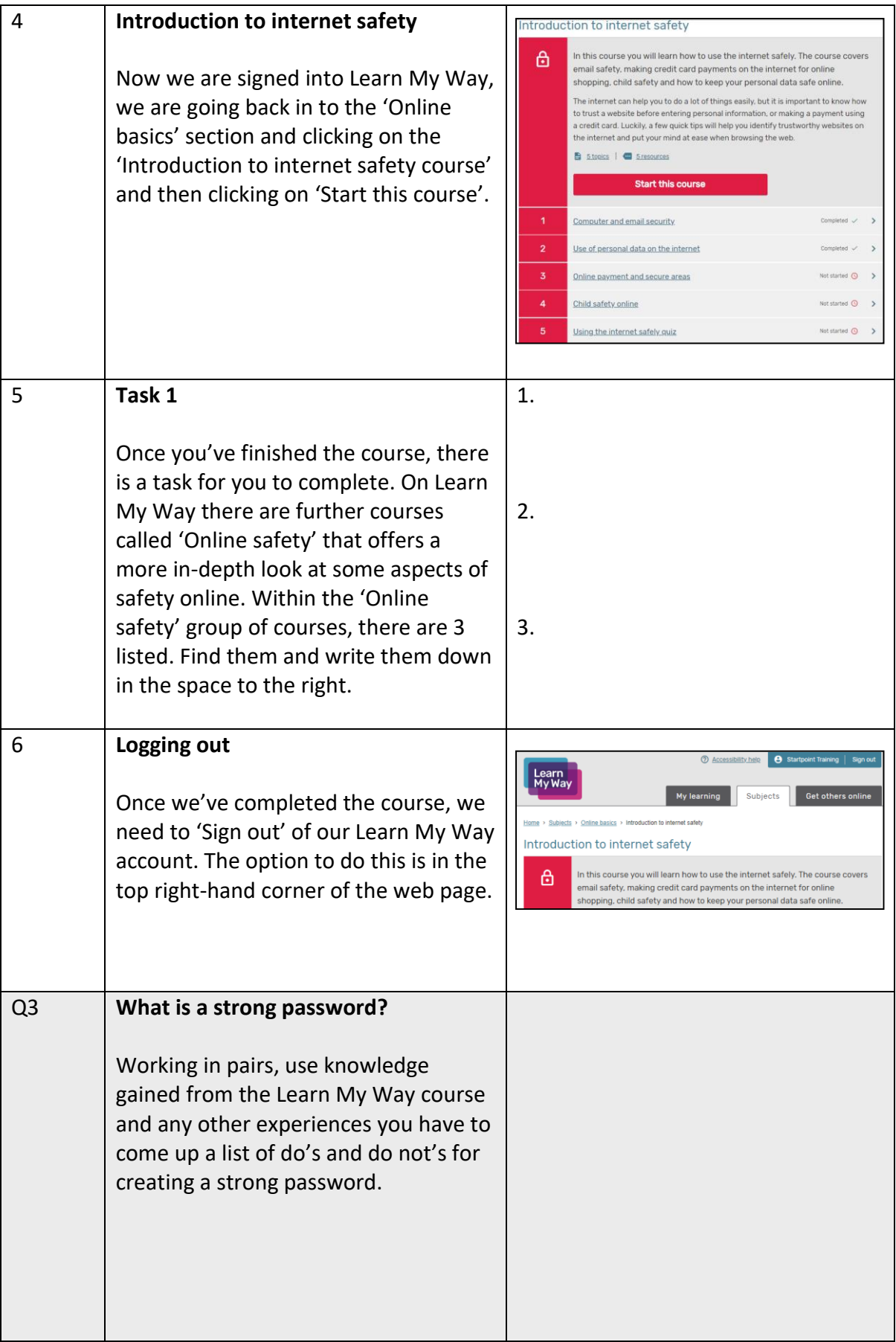

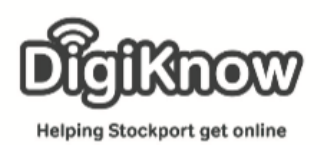

## **Stockport Digital Inclusion Movement Session 2 – Introduction To Safety**

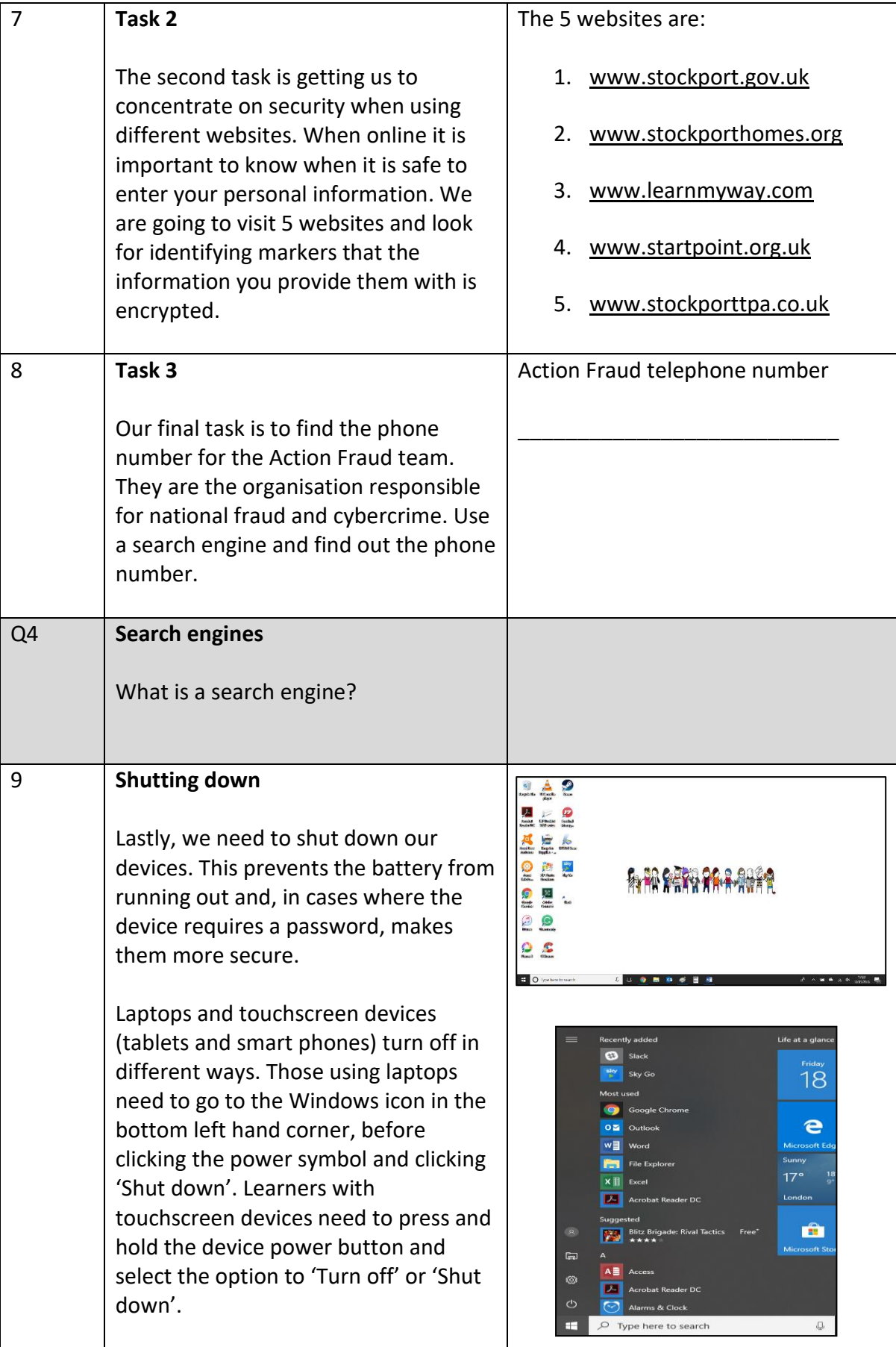

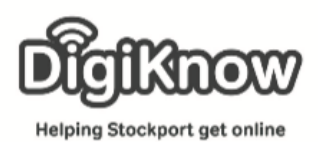

## **Stockport Digital Inclusion Movement Session 2 – Introduction To Safety**

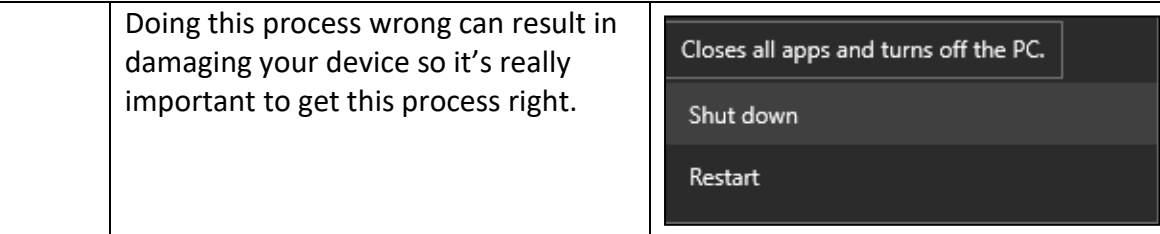

Notes: